Рассмотрено на заседании педсовета протокол  $\mathbb{N}_2$   $\mathcal{Z}$ or  $10.01.2019$ 

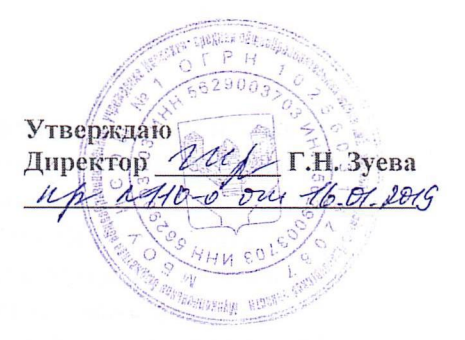

## Положение о языке обучения в МБОУ Илекская СОШ № 1

## Общие положения

Настоящее Положение языке образования МБОУ Илекская **COIII**  $\mathbf{O}$  $N_2$ 1. осуществляющего образовательную деятельность но реализуемым образовательным программам (далее - Положение. Образовательное учреждение) разработано  $\mathbf{B}$ соответствии с требованиями следующих нормативных правовых документов:

Федеральный закон Российской Федерации от 29.12.2012 .№ 273-ФЗ «Об образовании в Российской Федерации»,

Федеральный закон от 25 июля 2002 г. N 115-ФЗ "О правовом положении иностранных граждан в Российской Федерации",

Федерального закона РФ от 01.06.2005 № 53-ФЗ «О государственном языке Российской Федерации»;

Федерального закона РФ от 25.10.1991 №1807-1 «О языках народов Российской Федерации»;

-Приказа Министерства образования и науки Российской Федерации от 30.08.13 г. № 1015 «Об утверждении порядка организации осуществления образовательной деятельности по основным общеобразовательным программам- образовательным программам начального общего, основного общего и среднего общего образования»;

Положение определяет язык образования Образовательном  $\overline{B}$ учреждении, осуществляющем образовательную деятельность по реализуемым им образовательным программам, в соответствии с законодательством Российской Федерации.

Русский язык как государственный язык Российской Федерации изучается во всех классах в соответствии с Законом Российской Федерации «О языках народов Российской Федерации» от 25 октября 1991 года № 1807-1 и с Федеральным законом «Об образовании в Российской Федерации» от 29.12.2012 N 273—ФЗ

## 1. Образовательная деятельность

1.1. Образовательная деятельность в Образовательном учреждении осуществляется на русском языке.

Преподавание и изучение русского языка в рамках имеющих государственную образовательных программ осуществляется аккредитацию  $\overline{B}$ соответствии федеральными государственными образовательными стандартами.

1.2. Иностранные граждане и лица без гражданства все документы предоставляют в образовательное учреждение на русском языке или вместе с заверенным в установленном порядке переводом на русский язык.

1.3. Граждане Российской Федерации, иностранные граждане и лица без гражданства получают образование в Образовательном учреждении на русском языке по основным образовательным программам начального общего, основного общего, среднего общего образования в соответствии с федеральными государственными образовательными стандартами.

1.4. Преподавание и изучение отдельных учебных предметов, курсов, дисциплин (модулей), иных компонентов могут осуществляться на английском языке в соответствии с образовательной программой.

1.5. Право на получение начального общего и основного общего образования на родном языке из числа языков народов Российской Федерации, а также право на изучение родного

языка из числа языков народов Российской Федерации реализуется в пределах возможностей, предоставляемых системой образования, в порядке, установленном законодательством об образовании:

1.5.1. При поступлении в школу ребенка родители или лица их заменяющие в заявлении указывают желаемое для них изучение родного языка

1.5.2. Родной язык изучается за счет регионального компонента учебного плана в форме факультатива, групповых занятий, часов внеурочной деятельности

1.5.3. Группа формируется при наличии не менее 5 заявлений в классе.

1.5.4. Оценивание результатов изучения родного языка утверждается решением Педагогического совета школы.

1.6. Документы об образовании и (или) о квалификации оформляются на государственном языке Российской Федерации, если иное не установлено Федеральным законом, Законом Российской Федерации от 25 октября 1991 года N 1807-1 «О языках народов Российской Федерации», и заверяются печатью школы, осуществляющей образовательную деятельность.